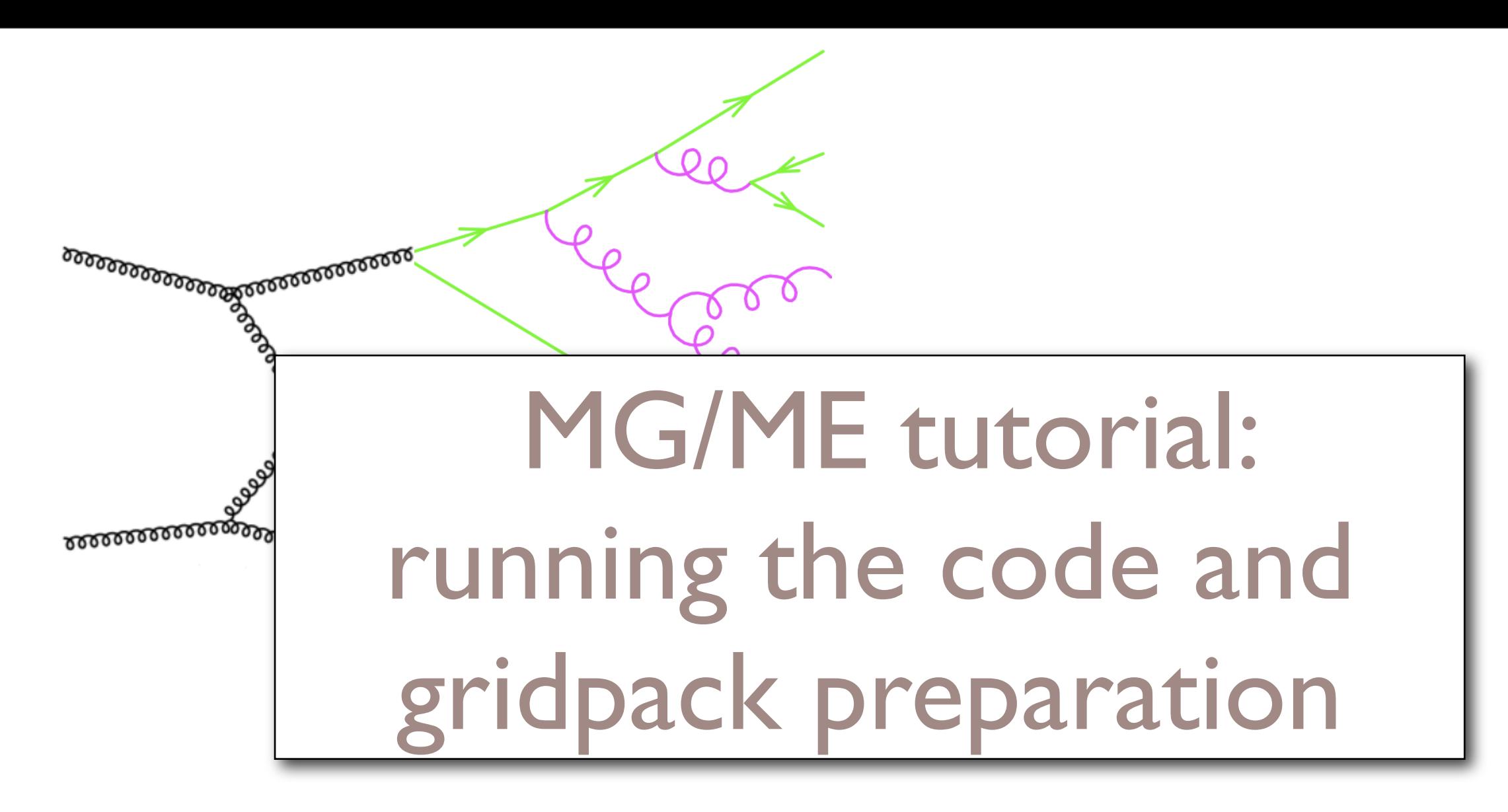

#### S.de Visscher Université catholique de Louvain On Behalf of the MG/ME Team

\*\*\*

#### CMS A. M. C. U. a. T. S. - CERN - 15/12/08

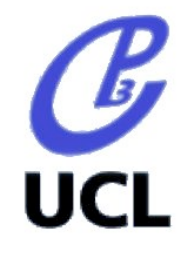

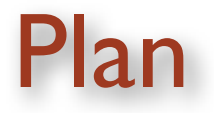

#### ❖ GridPack and multi-jet events generation

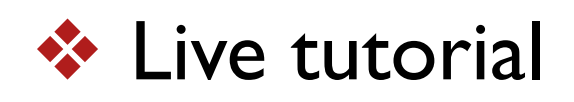

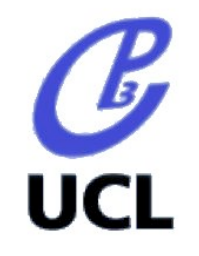

# Mass production with MG/ME

- ❖ For MG/ME the proposal/request: make possible a fast mass generation of SM processes
	- ★ V, VV, photon,ttbar + jets, QCD,.. (Page accessible at *[http://](http://cp3wks05.fynu.ucl.ac.be/twiki/bin/view/Library/MadGraphSamples) [cp3wks05.fynu.ucl.ac.be/twiki/bin/view/Library/MadGraphSamples](http://cp3wks05.fynu.ucl.ac.be/twiki/bin/view/Library/MadGraphSamples)*)
- ❖  $\div$  Fast Mass production: need "gridpack".
- ❖  $\uparrow$  Multi-jets events: need "jet matching".

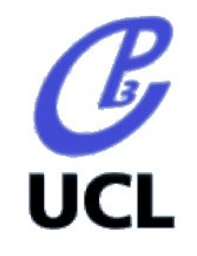

#### Gridpack Production

- ❖ GridPack: self-contained, phase-space optimized pack for fast mass production via the Grid
	- ★ Usual MG code (Web, cards,...)
	- ★ Standard LHE format for events
	- $\star$  Easy to use:
		- *Unzip/untar a "gridpack.tar.gz"*
		- *compile the code*
		- *./run.sh #events seed*

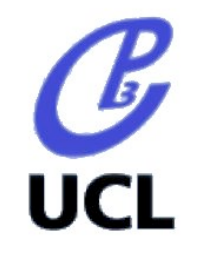

#### The multi-jet events generation

❖ At the LHC, QCD radiation will be important.

 $\star$   $\leftrightarrow$  crucial to simulate them correctly!

❖ Monte Carlo idea: we need a realistic multi-(extra) jets event generation with full matrix-element calculation:

★ High scales: Matrix-Element; lower scales : Parton-Showers

❖ If Matrix-Element and Parton Shower contributions are mixed without control: double couting between QCD topologies

 $\star$   $\leftrightarrow$  Separate phase-spaces by using a cutoff: jet matching

❖ In MG/ME: 2 MLM-like methods widely tested, now working in BSM processes.

*For more details see J.Alwall, SdV, F.Maltoni hep-ph/8105350*

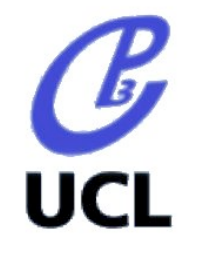

## Practical access to MG/ME

- ❖ Online generation: 2 official servers
	- ★ madgraph.phys.ucl.ac.be (>500 CPU, 180 Tb)
	- ★ madgraph.hep.uiuc.edu (36 CPU, 2 Tb)
	- $\star$  to use them, just register
- ❖ Whole package downloadable
- ❖ CVS version with cgi-scripts available.
- ❖ adaptation to Condor (with "translation" scripts), PBS.

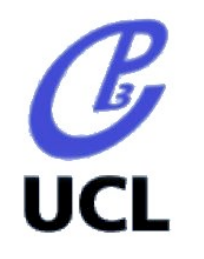

# Production of ttbar+0, I jet gridpack

#### I) Generate the diagrams

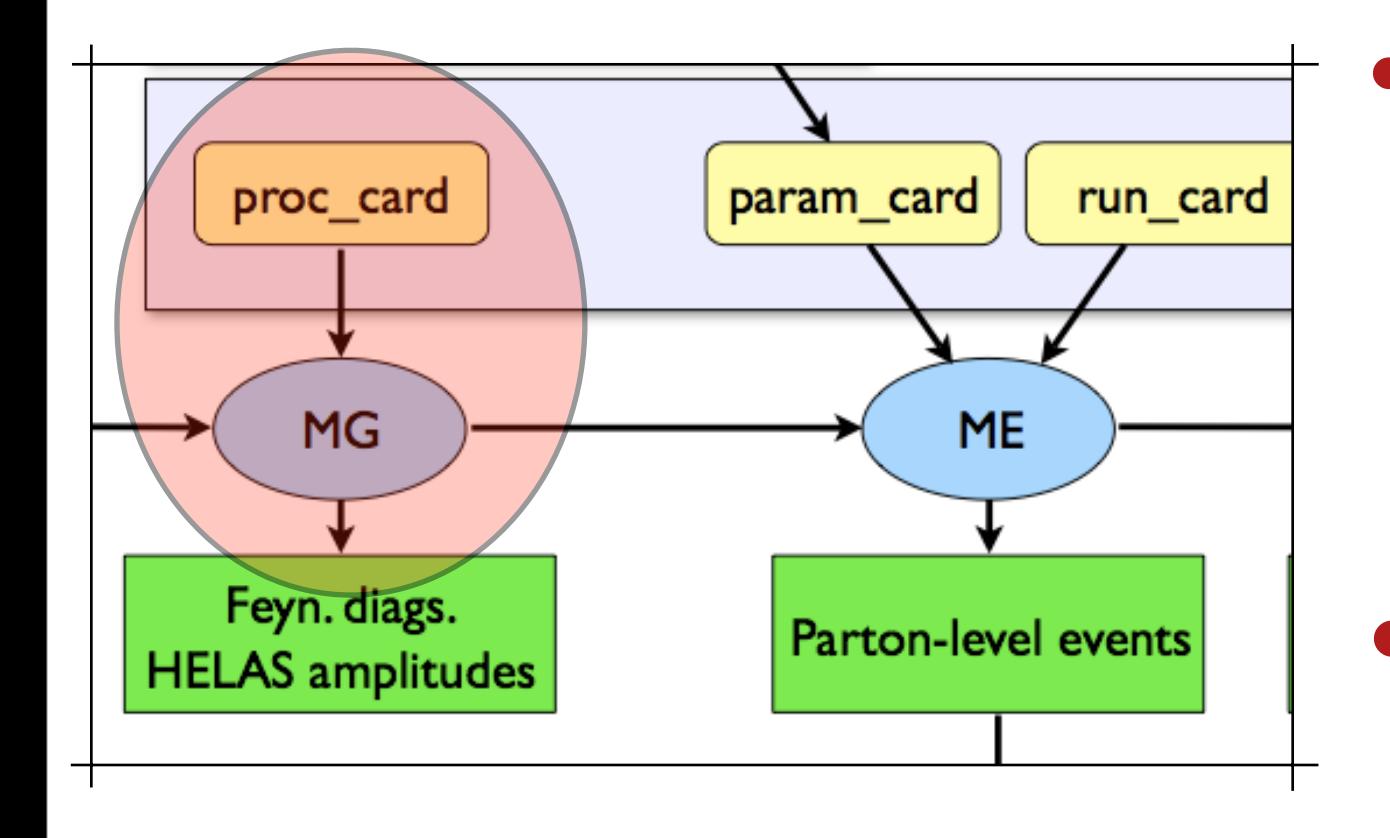

- Madgraph works with proc\_card.dat:
	- **•** process definition
	- Model used
- Let's see how it works!

# Production of ttbar+0, I jet gridpack

## II) Generate the events/gridpack

MadEvent works with two cards

UCL

- param card.dat: Model parameters
- run card.dat: kinematics, cuts, switches:
	- to start matching procedure: 4 parameters
		- "ickkw=1": MLM-like matching
		- "xqcut": minimal authorized Kt distance between partons at the ME level
		- "drjj" has to be set to very small values to not interfere with xqcut
		- "etaj" has to be set to 5
	- To get a gridpack: just one switch to change!

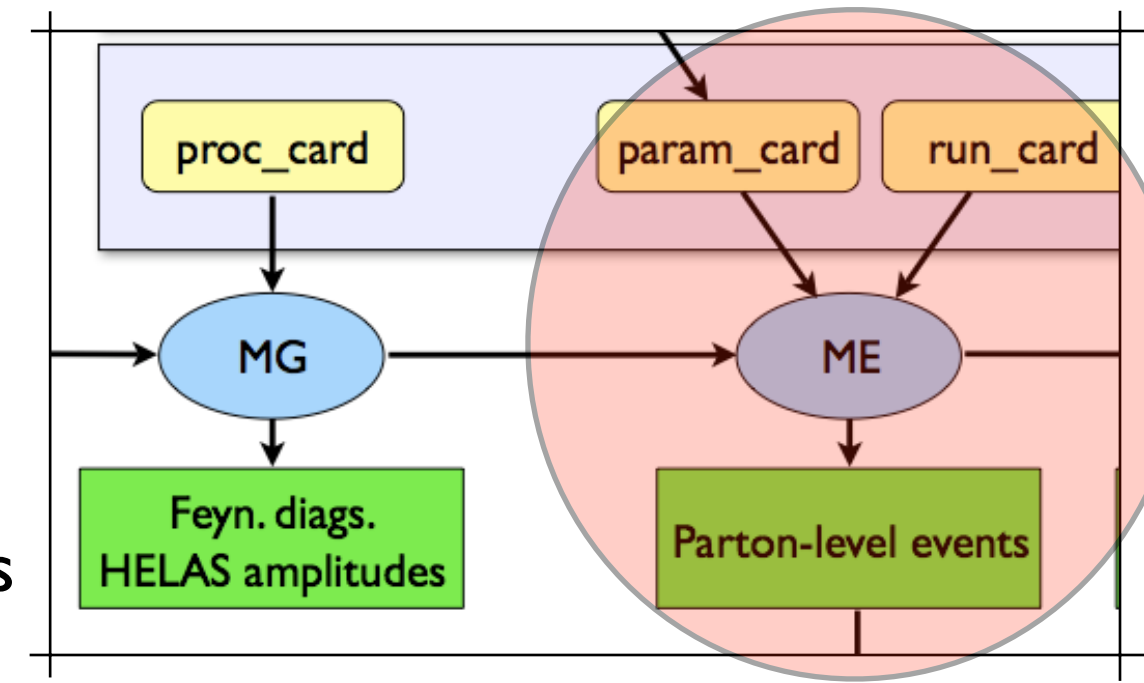

### Matching at the parton Shower level

- ❖ Pythia (pythia\_card.dat): see talk of Dorian Kcira
	- ★ "Qcut": Actual matching cutoff separating the phase-space into two independant parts.
	- ★ Inclusive or exclusive
	- $\star$  additional cuts for BSM matching
	- $\star$  Find all details for online/offline generation + jet matching + gridpack preparation from the wiki page
		- ‣ [https://twiki.cern.ch/twiki/bin/view/CMS/](https://twiki.cern.ch/twiki/bin/view/CMS/MadgraphGridpackPreparation) **[MadgraphGridpackPreparation](https://twiki.cern.ch/twiki/bin/view/CMS/MadgraphGridpackPreparation)**
		- ‣ <http://cmsfm201.fynu.ucl.ac.be/MadgraphStorage/Gridpacks/>

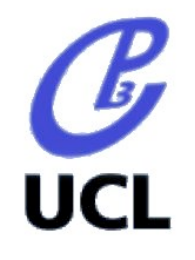

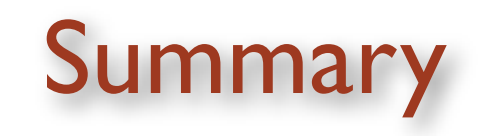

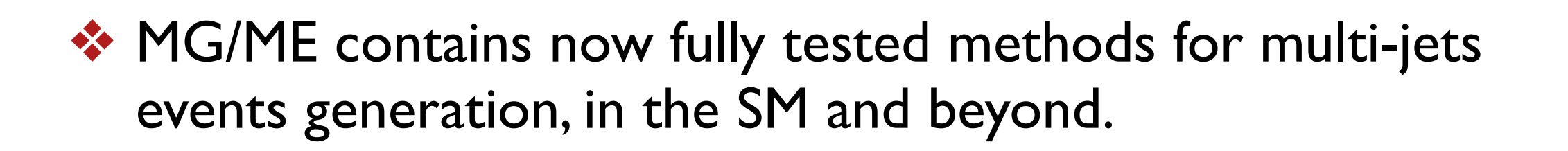

❖ The gridpack feature opens a door for mass production of ME level events.

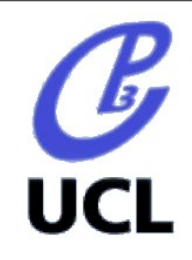

#### Back-up slides

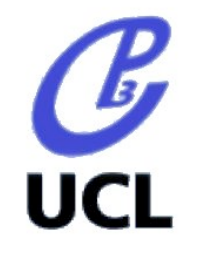

## Introduction to MG/ME

- ❖ Madgraph:
	- $\star$  Generates diagrams and corresponding amplitudes for custom processes in a given model (HELAS compatibility): by default: SM, MSSM, 2HDM, HEFT, exotic resonances.
	- ★ Fortran (self-contained)
	- $\star$  Tested up to 120k diagrams  $Z/a^*$ +jets
	- ★ produces a self-containing MadEvent package

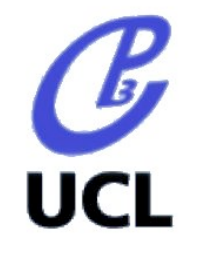

### Introduction to MG/ME

- ❖ MadEvent:
	- ★ Uses the information of MadGraph to compute cross-section and simulate events
	- ★ "Single Diagram Enhanced Multi Channel Integration"

$$
|\sum_{i} A_i|^2 = \sum_{i} \left[ \frac{(A_i)^2}{\sum_{j} |A_j|^2} |\sum_{k} A_k|^2 \right]
$$

★ Provides unweighted events in "Les Houches" format

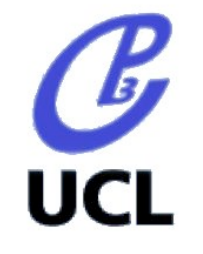

#### Does it work?

• A real test of Kt MLM: W,Z+ jets at Tevatron

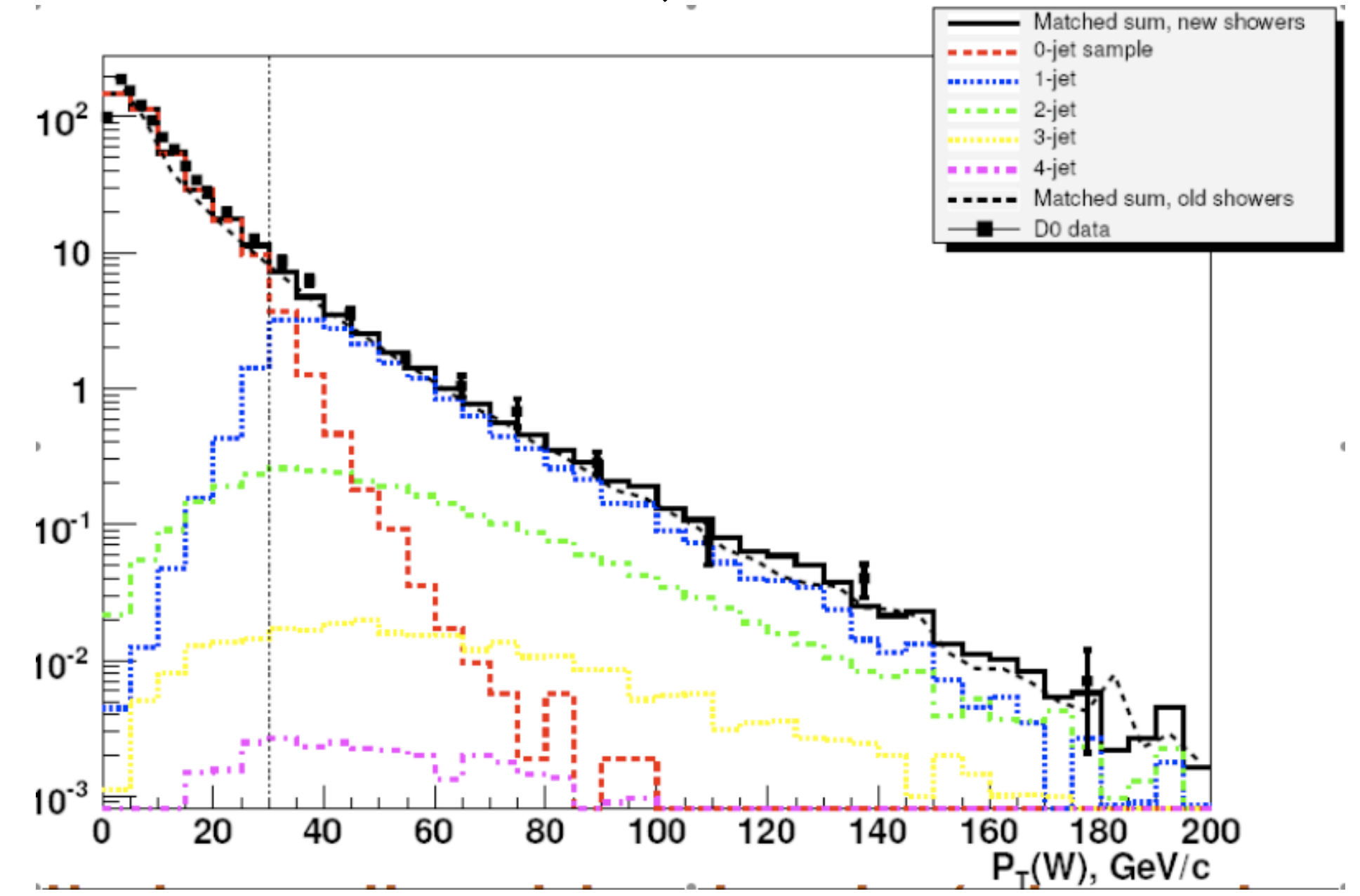

• For other SM processes: Theoritical validation for ttbar+jets, QCD, bbar+jets,photon +jets, we come to that in a while...

# Beyond the SM? Again a story of double counting!

• Additional difficulty: double counting due to resonances

Example in SUSY:  $\tilde{q}\tilde{q}jj$ 

 $\mathcal{C}$ <br>UCL

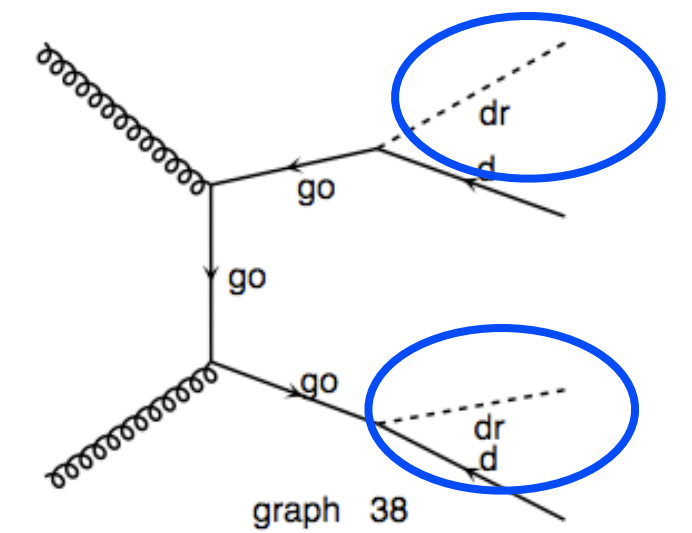

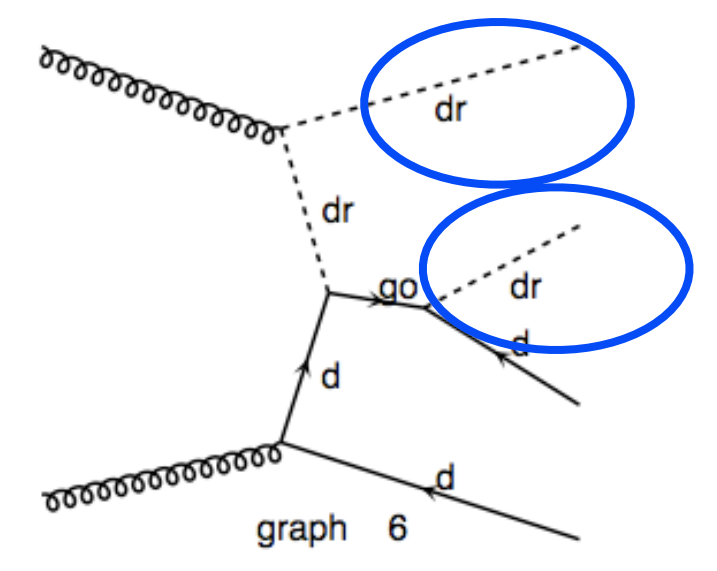

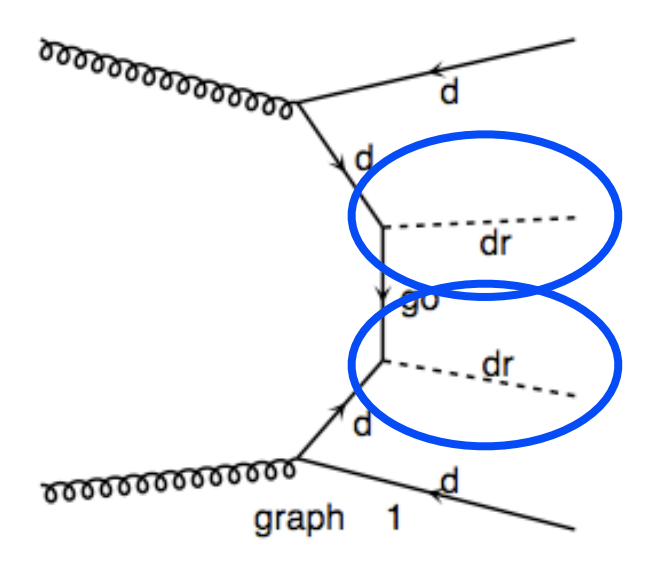

# Beyond the SM? Again a story of double counting!

• Additional difficulty: double counting due to resonances

Example in SUSY:  $\tilde{q}\tilde{q}jj$ 

 $\mathcal{C}$ 

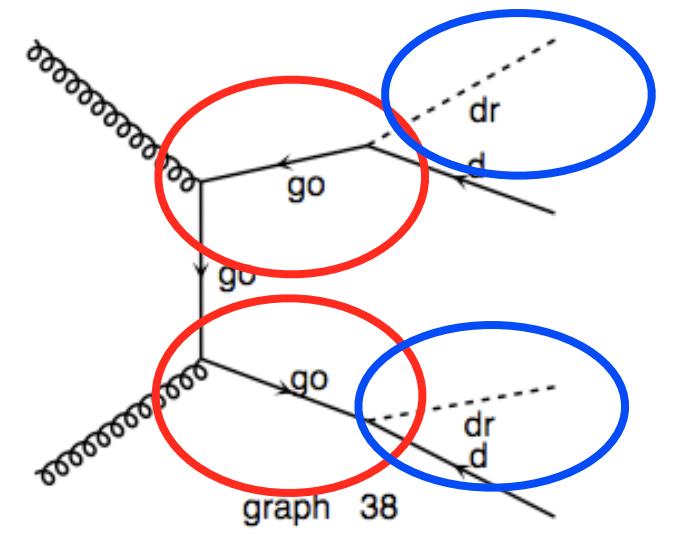

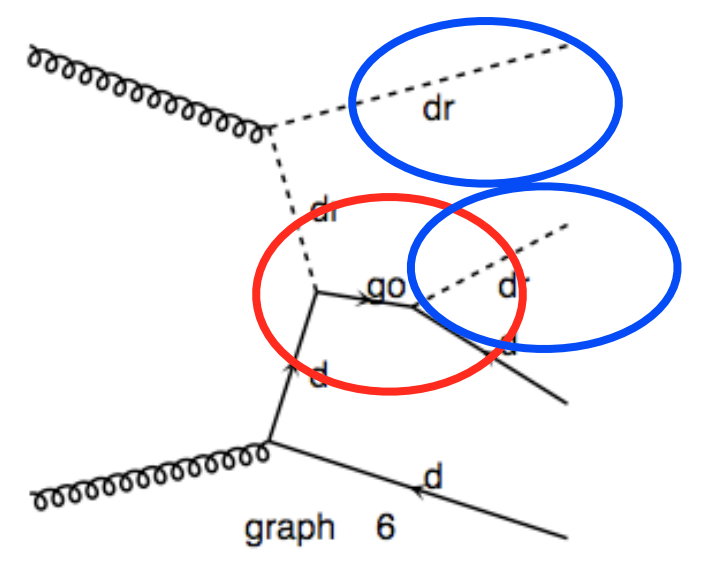

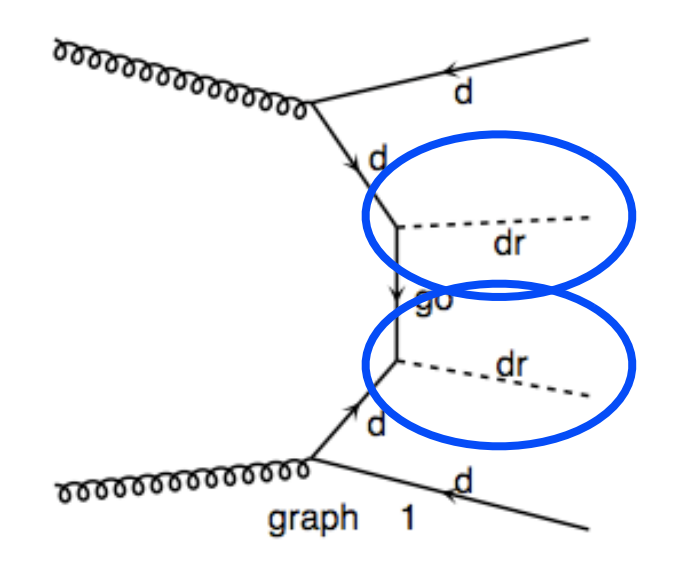

If Go's on resonance: double counting with

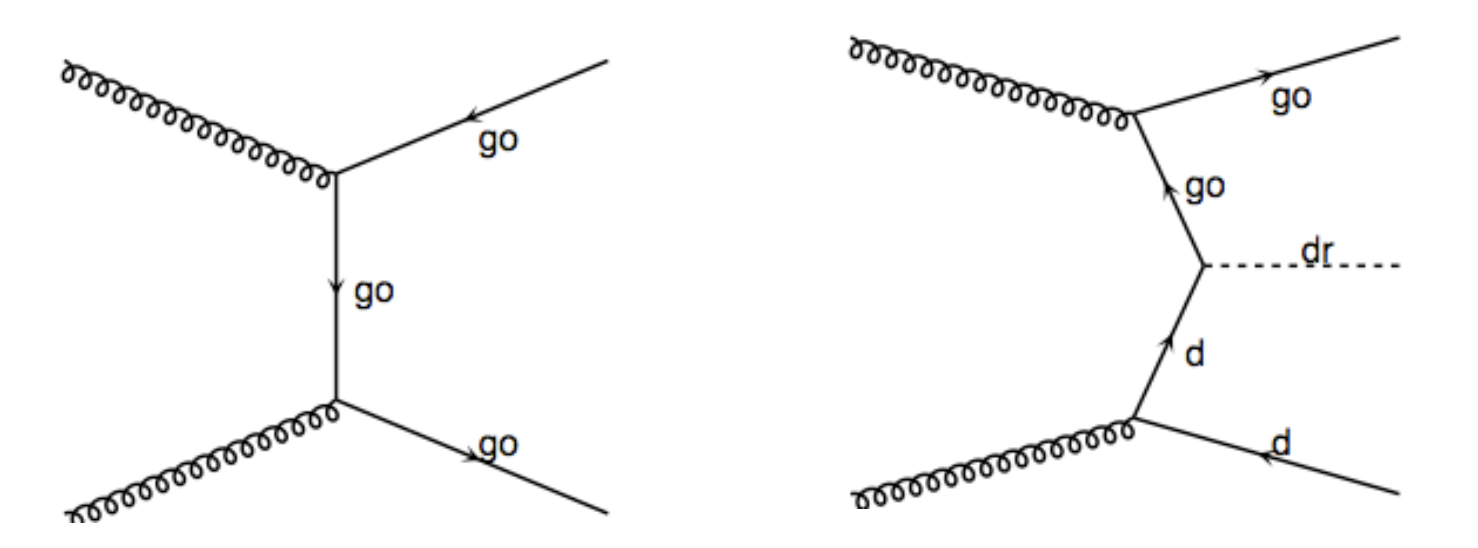

with  $\text{go} \rightarrow \text{dr} + \text{q}$  in pythia

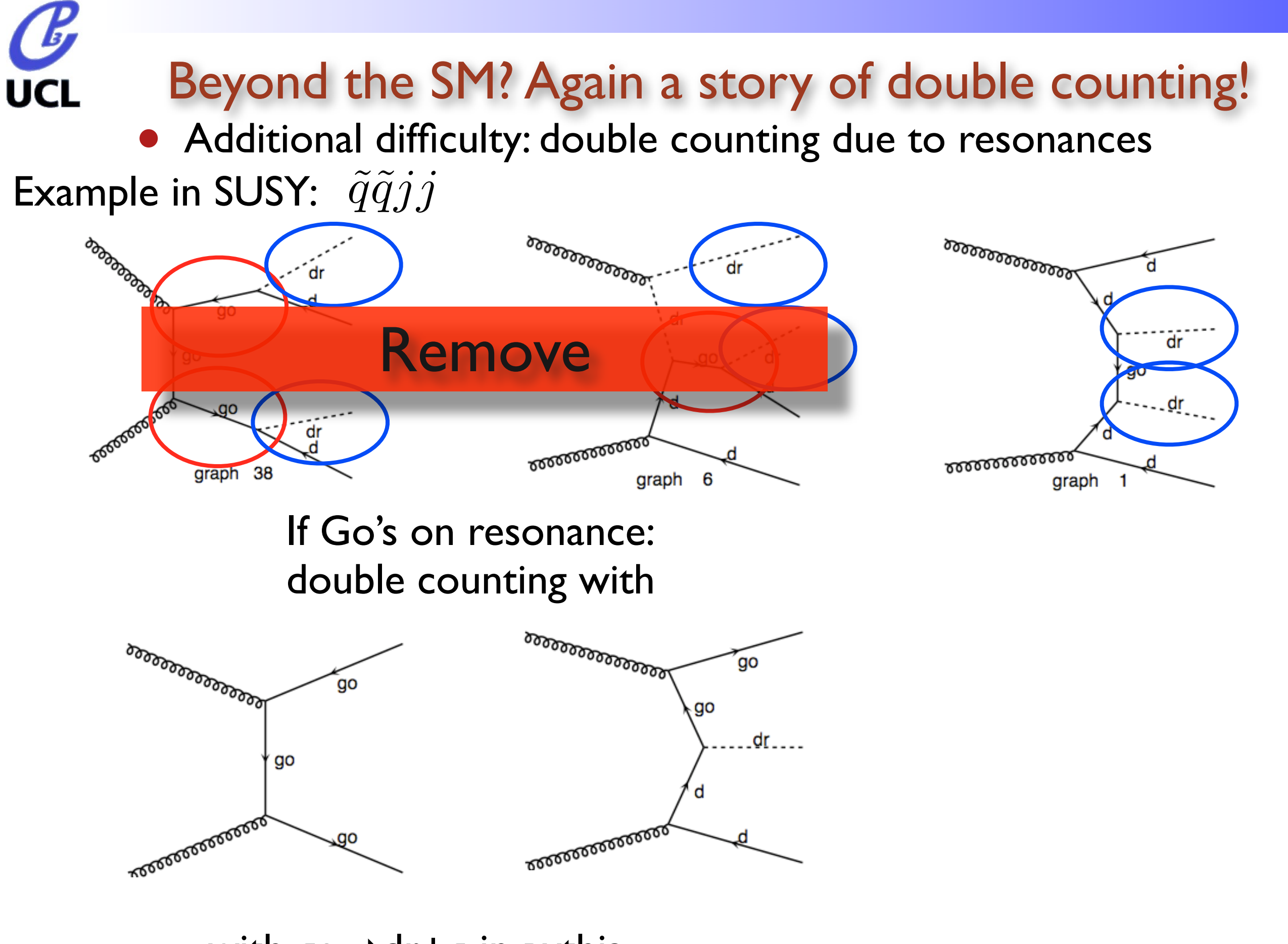

with  $\text{go} \rightarrow \text{dr} + \text{q}$  in pythia

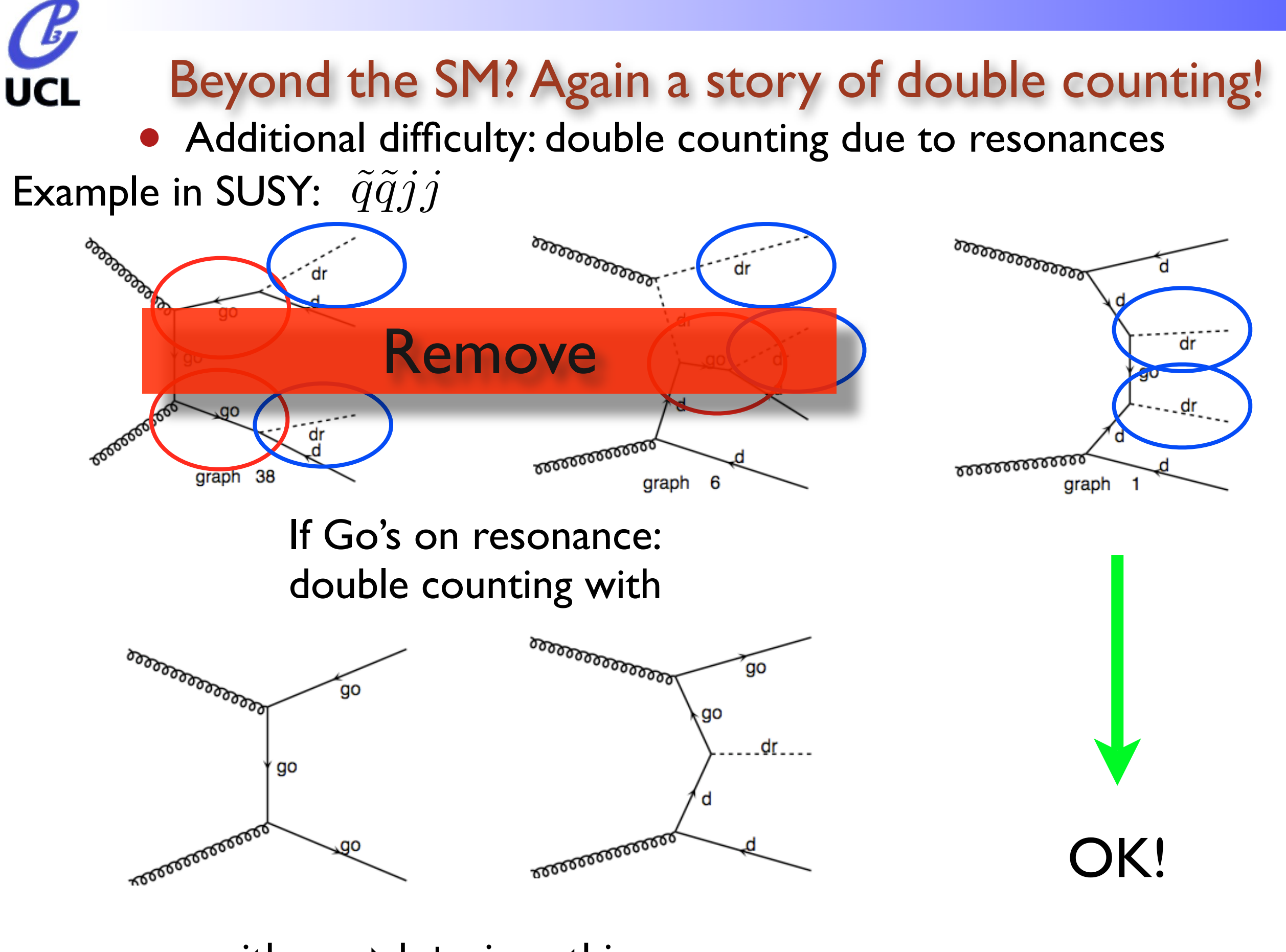

with  $\text{go} \rightarrow \text{dr} + \text{q}$  in pythia

#### Check differential jet rates

UCL

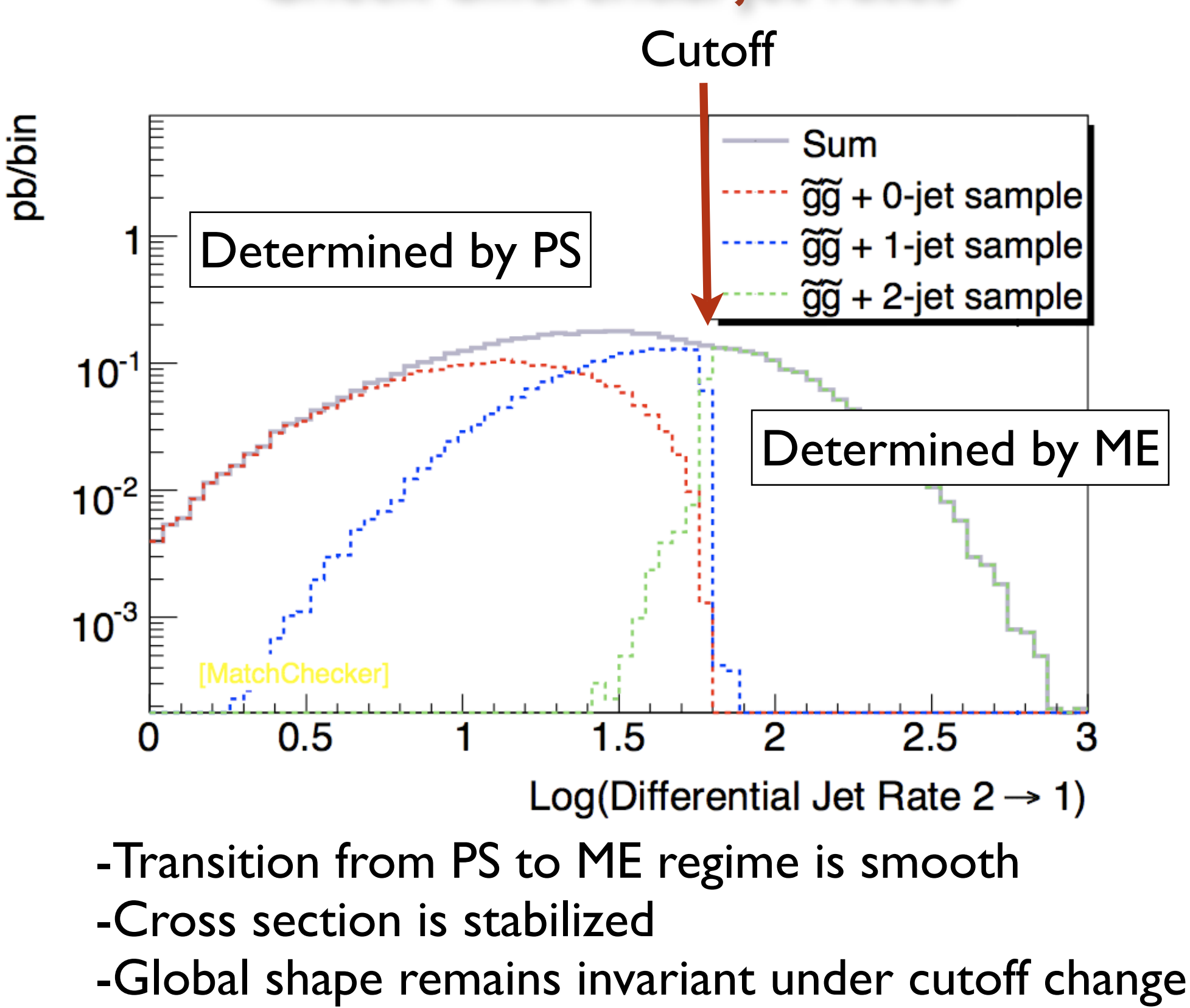

How to get DJR?<http://cp3wks05.fynu.ucl.ac.be/twiki/bin/view/Software/MatchChecker>

#### The IS radiation in Pythia only

❖ Case of gluino production done "a la Pythia "(2→2): Pt distribution of extra-jets

**UCL** 

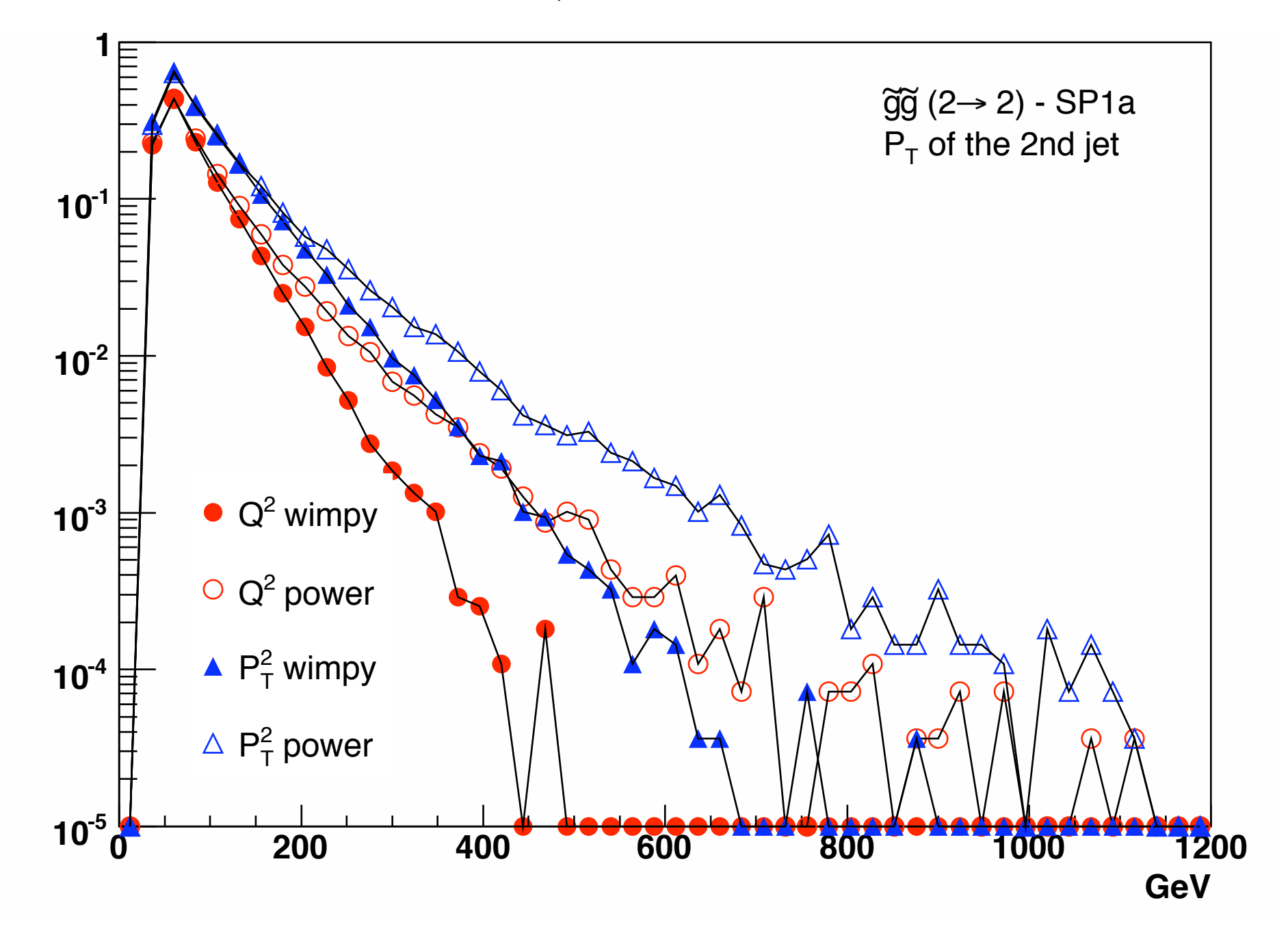

#### The IS radiation with ME + Pythia

**UCL** 

❖ Case where gluinos are produced with ME calculation with up to 2 jets with MG/ME  $(2\rightarrow 2,3,4)$ 

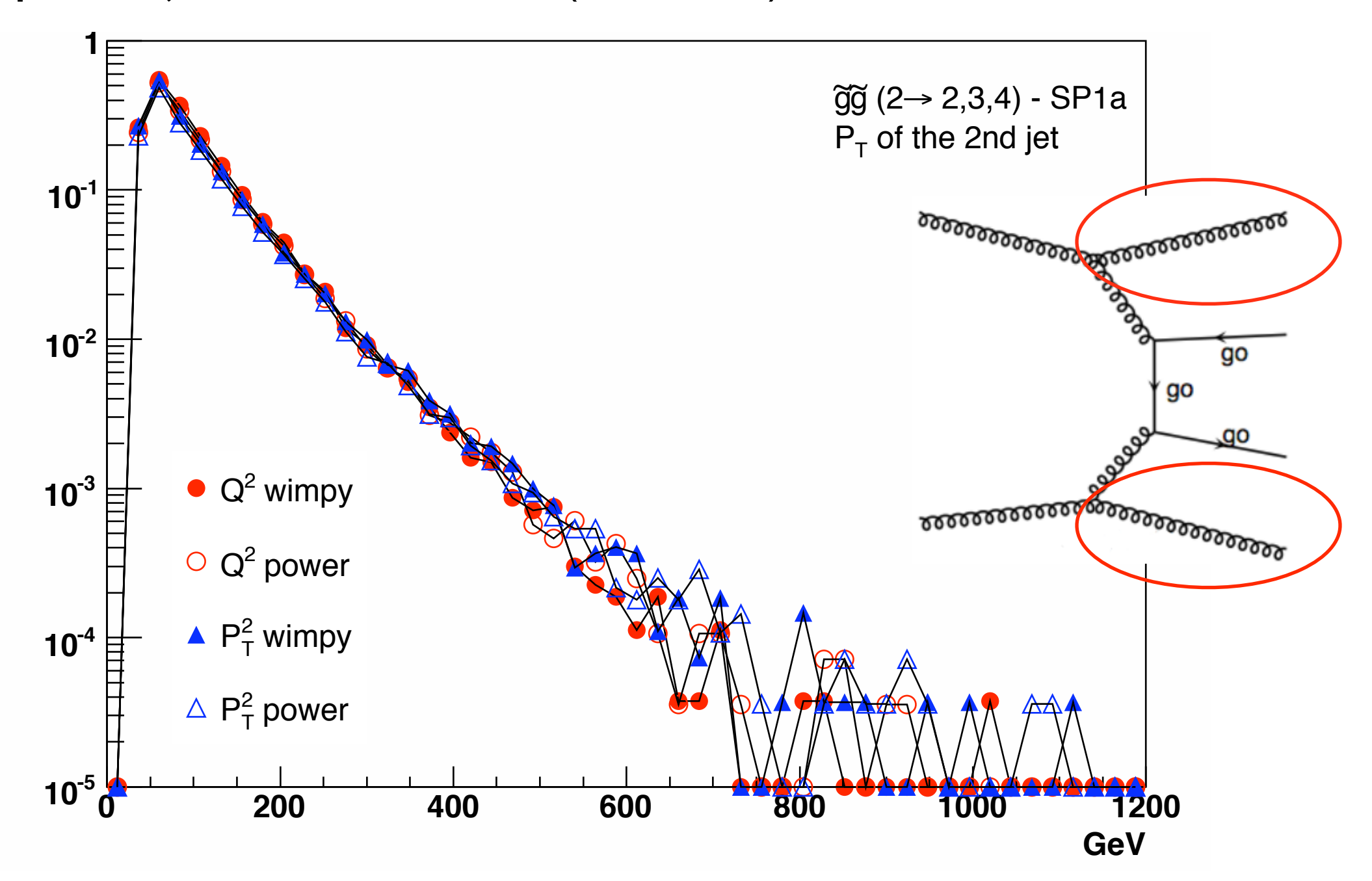

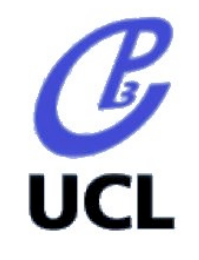

#### Who's who in MG/ME team?

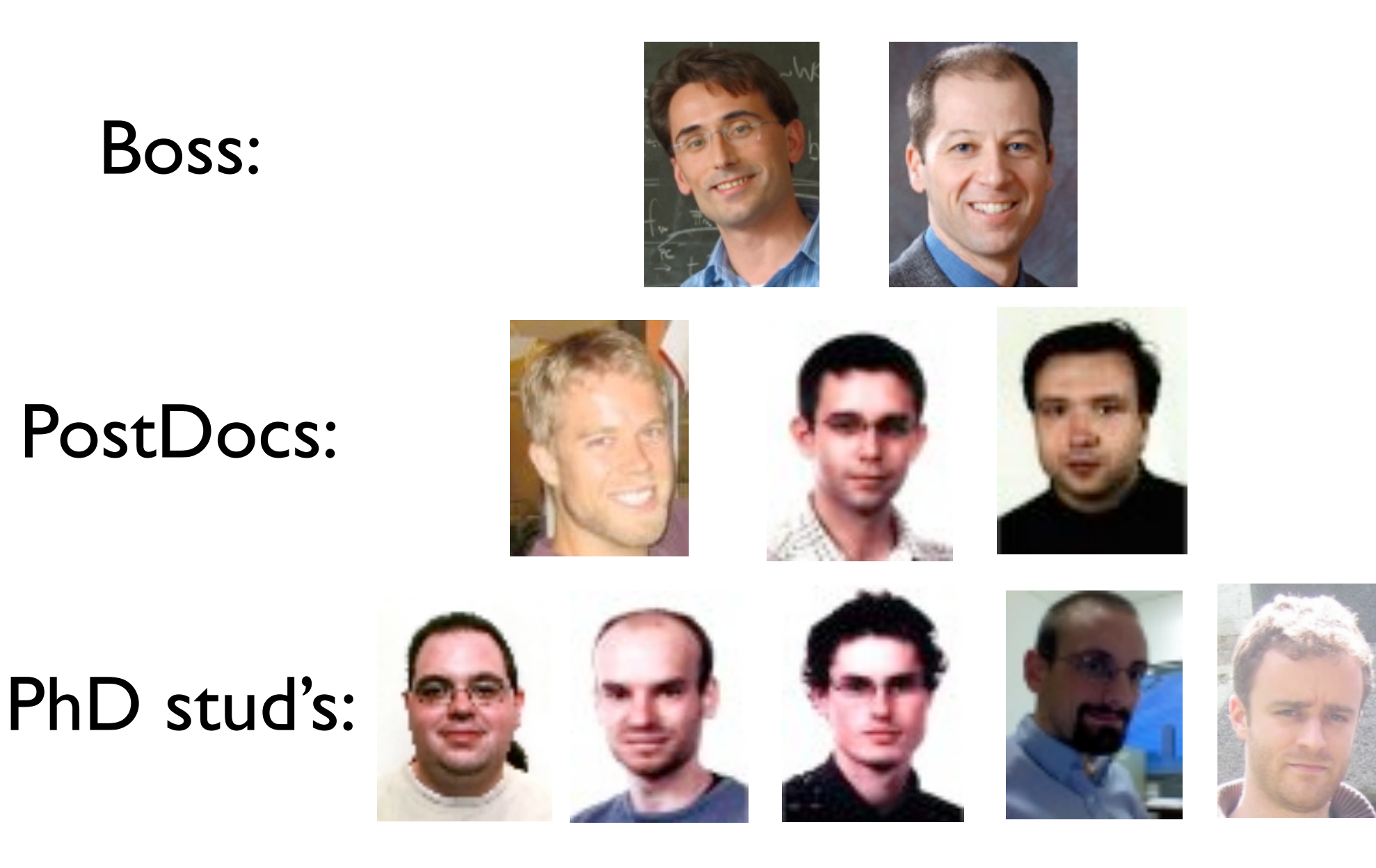

+long-standing collaborators: S.Mrenna, D.Rainwater, T.Plehn